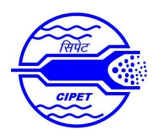

## **Plastics Product and Mould Designer (L3)**

## Curriculum/Syllabus

This program is aimed at training candidates for the job of a **"Plastics Product and Mould Designer (L3)",** in the **"Petrochemical"** Sector and aims at building the following key competencies amongst the learner.

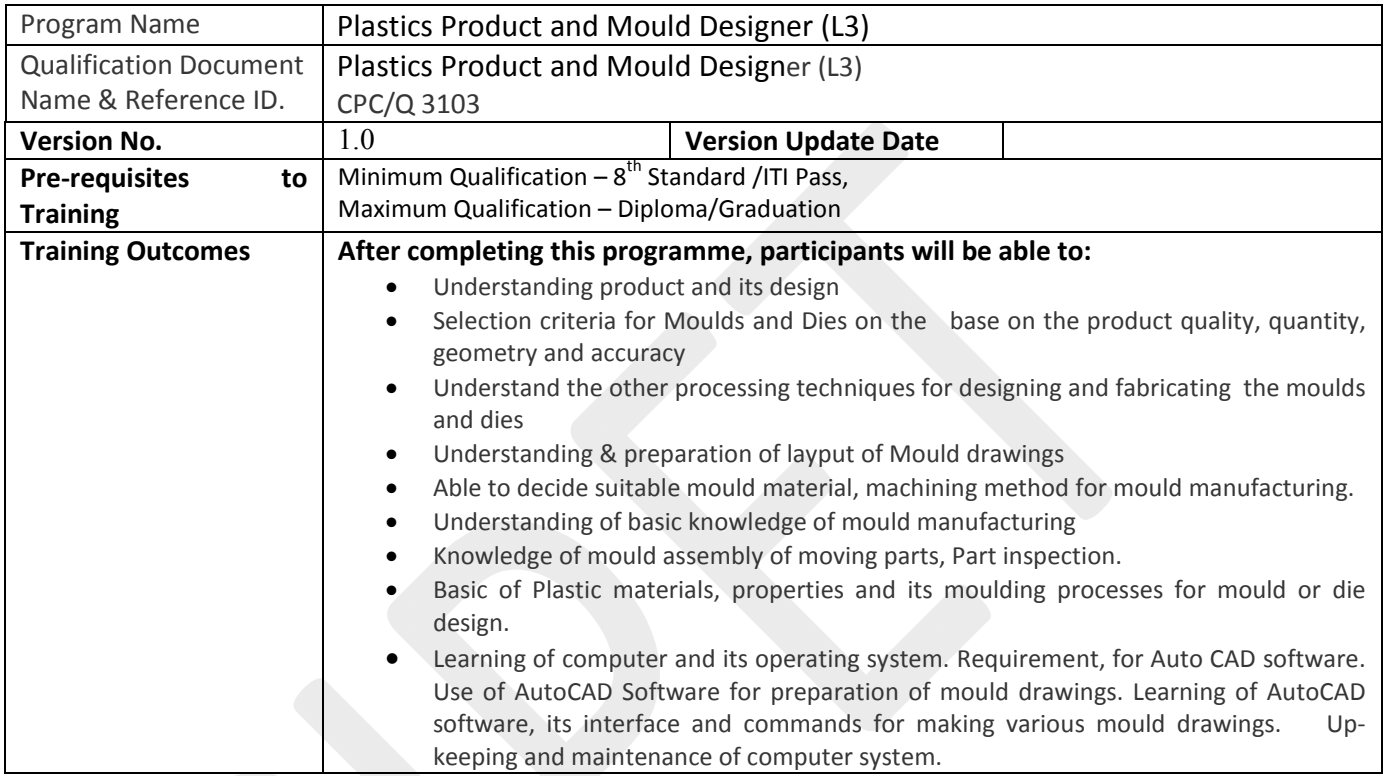

This course encompasses **05** out of **05** Learning Outcome (LO) of "Plastics Product and Mould Designer (L3)**"** Qualification Document.

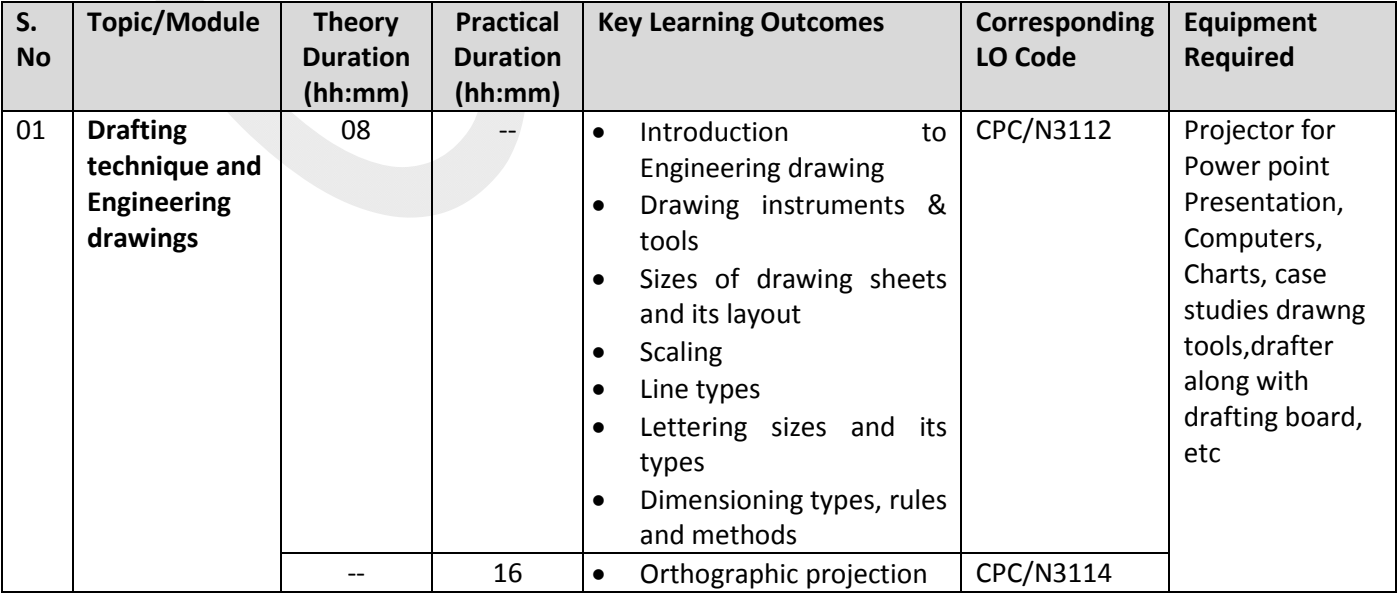

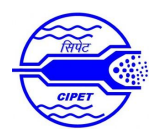

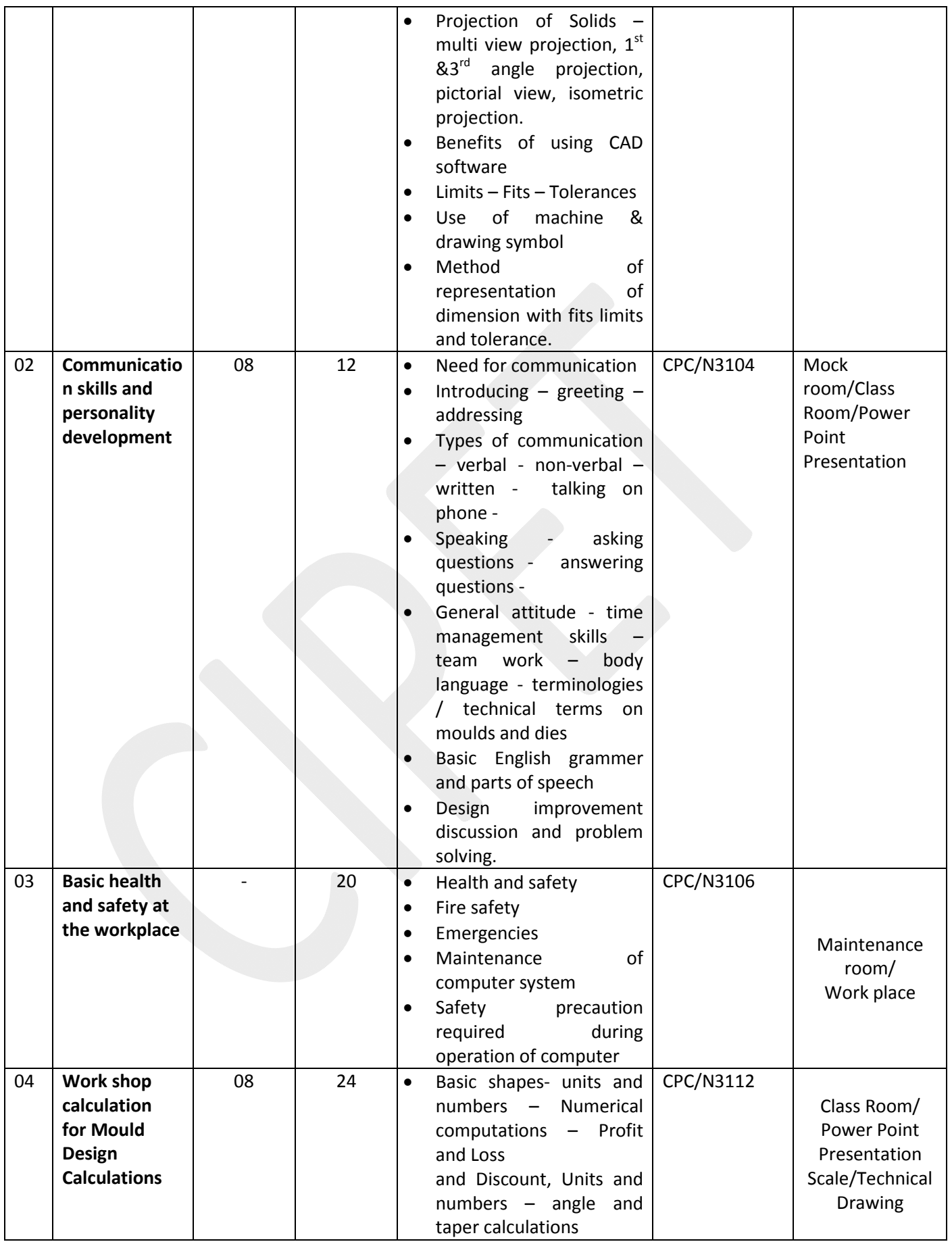

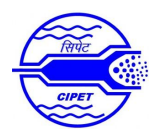

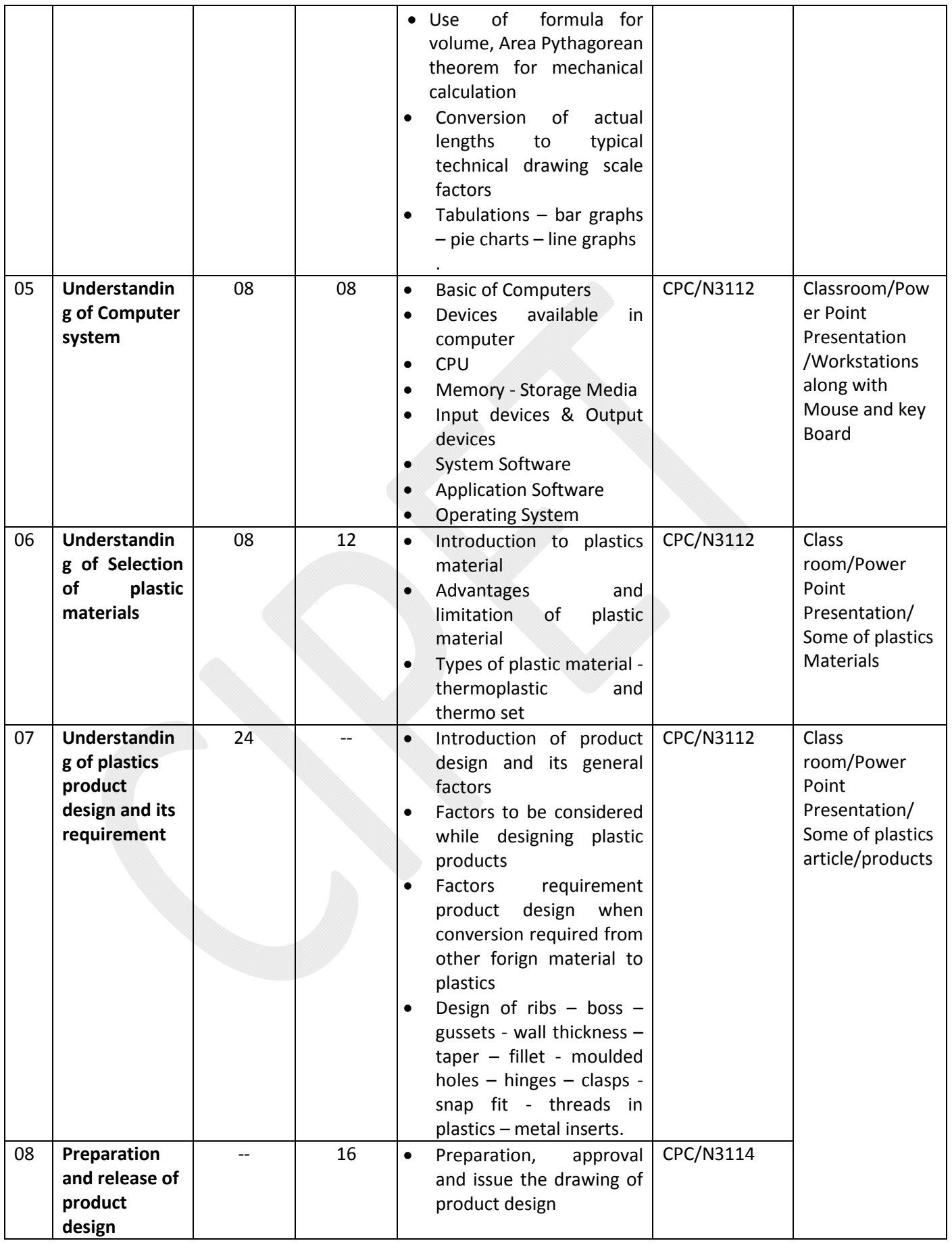

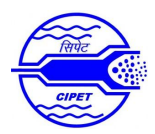

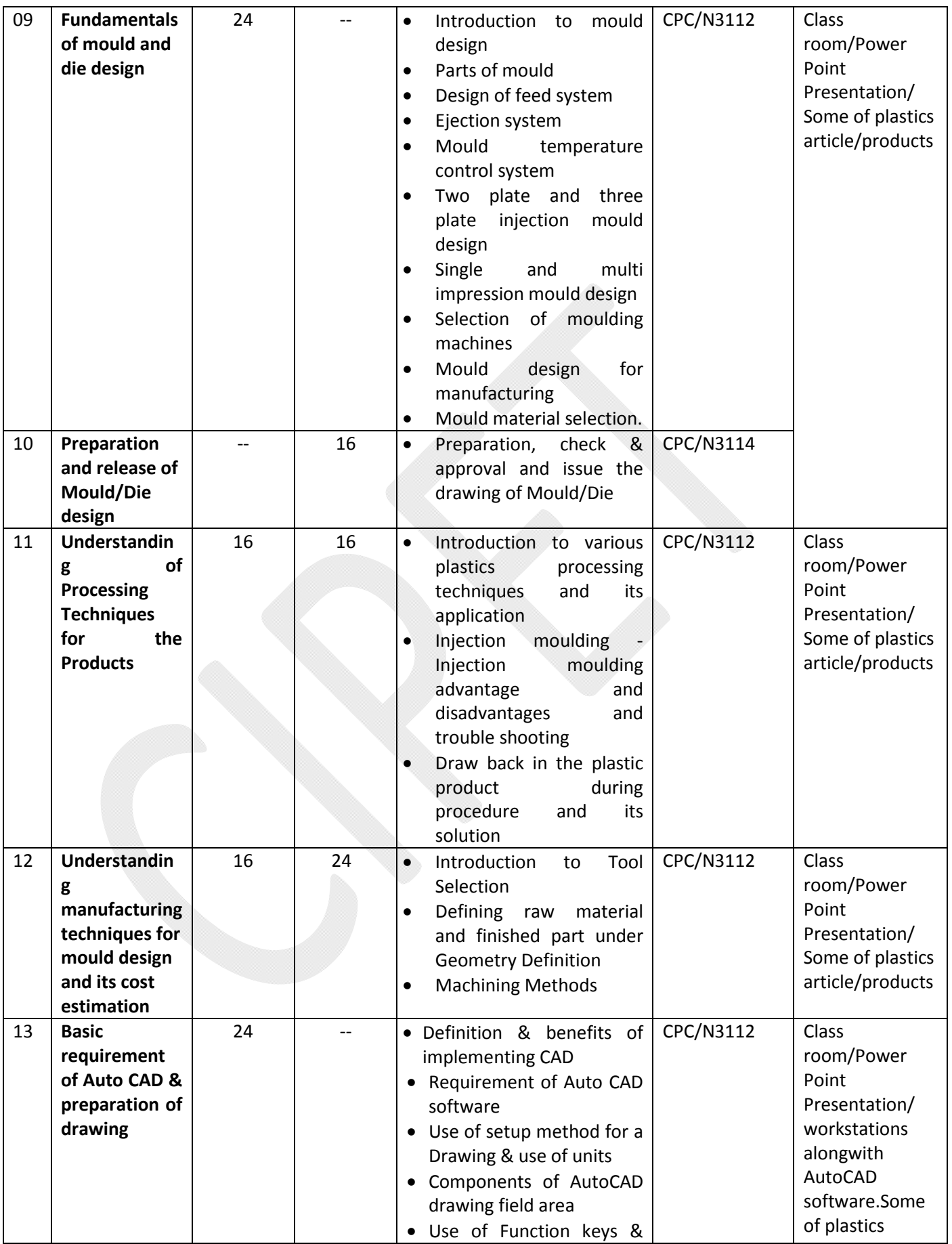

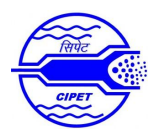

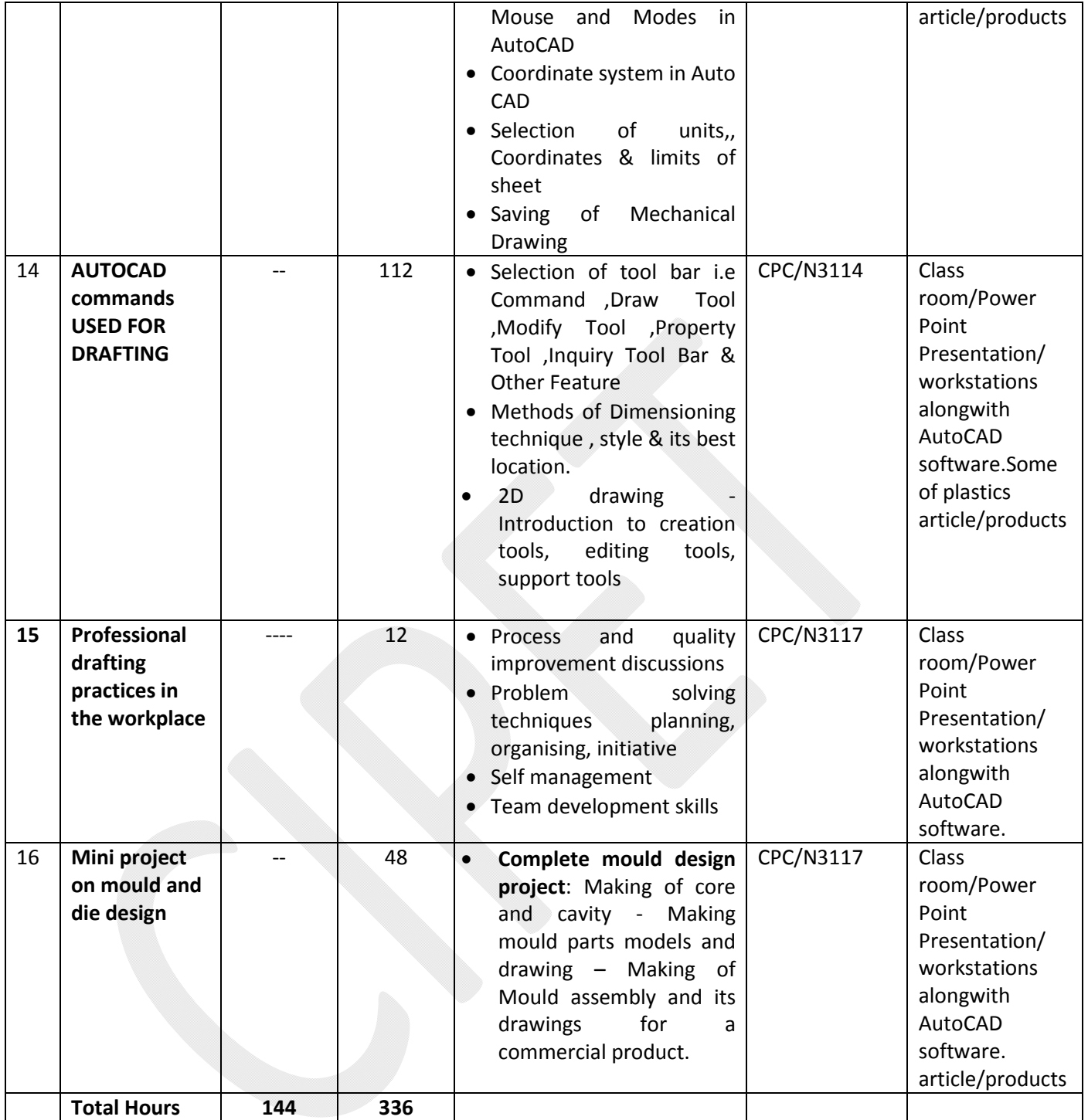

Total Programme Duration**: 480 Hours**